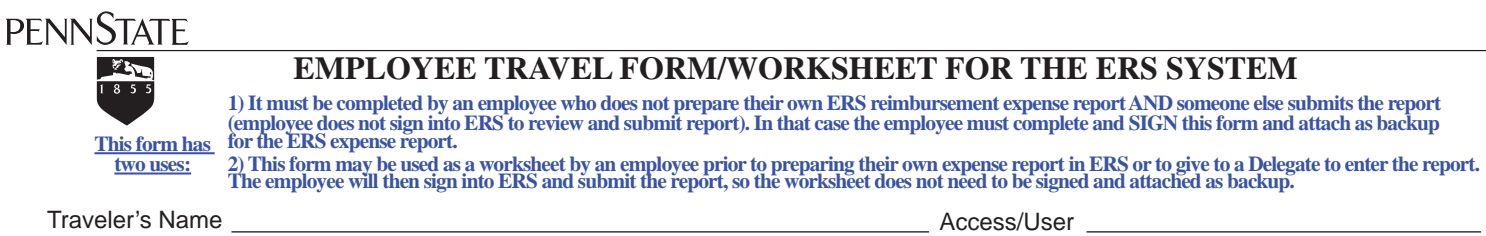

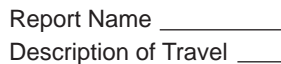

Daytime Phone #

**Amount**

Notes

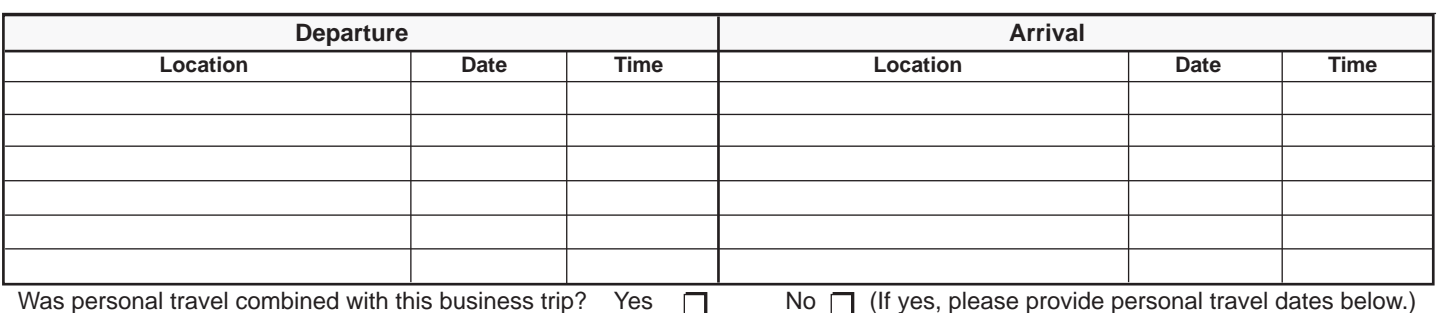

Dates:

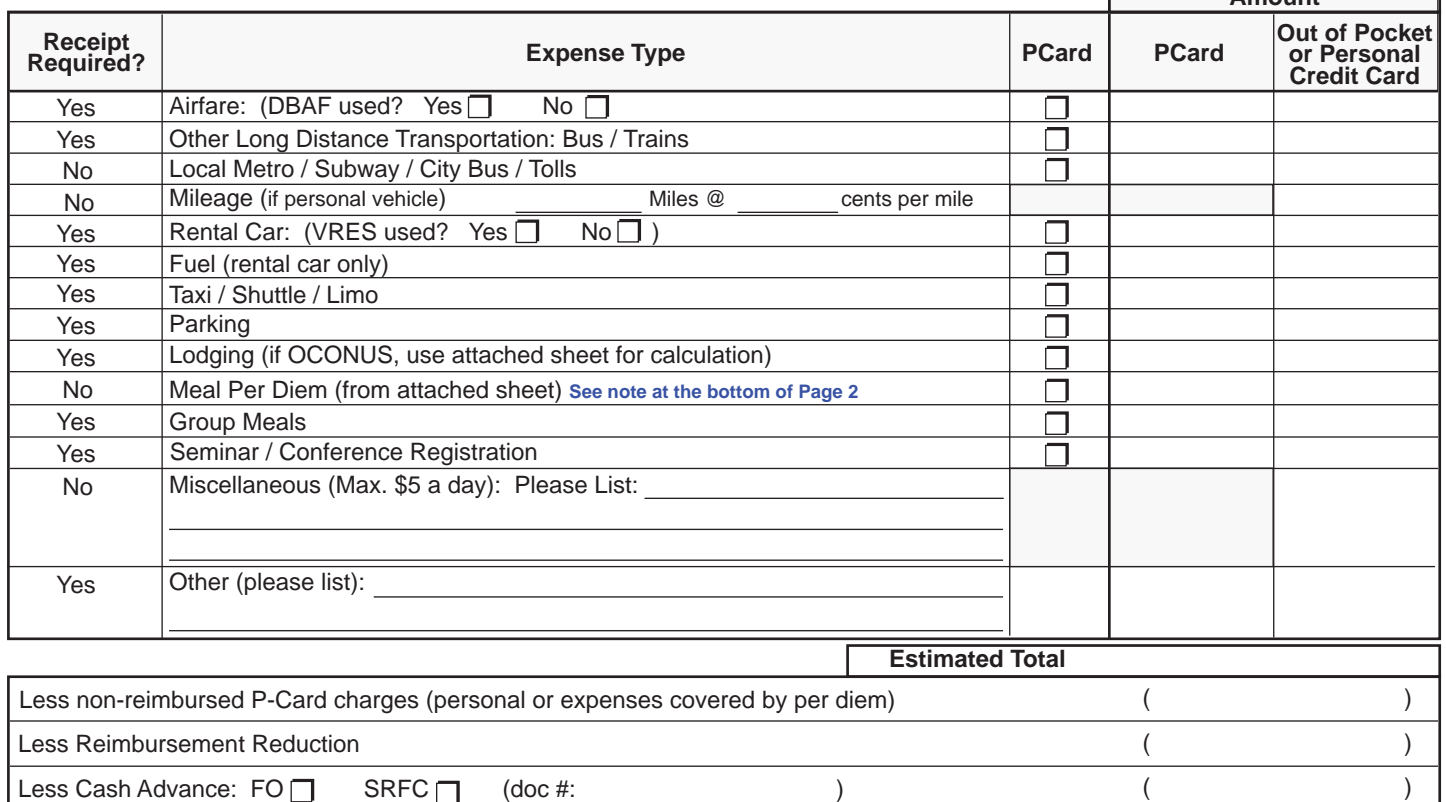

## **\* Estimated Amount Due Traveler (or Returned to the University)**

**Distribution of Total Allowable Reimbursement (if known) \* The per diem amounts are the maximum reimbursement allowance. The actual per diem reimbursement may be adjusted for single day or partial day travel.**

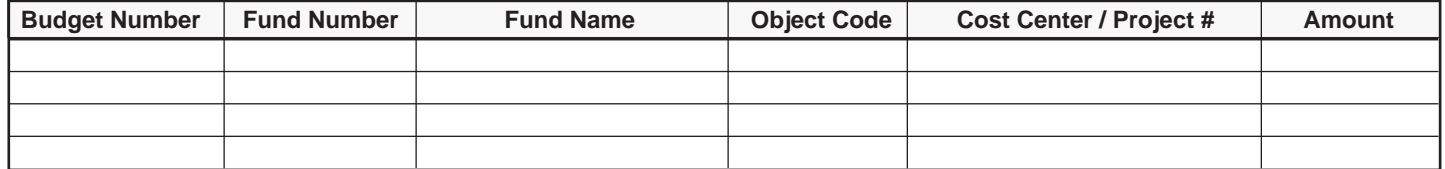

By submission of this expense form, I certify that: The expenses claimed as reimbursable on the form are a true and accurate accounting of the necessary business-related<br>expenses incurred for this business trip; and there

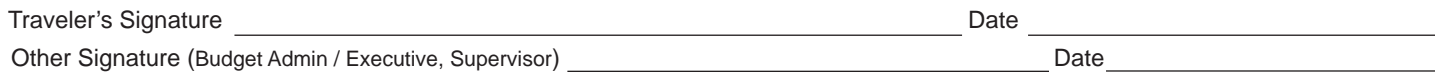

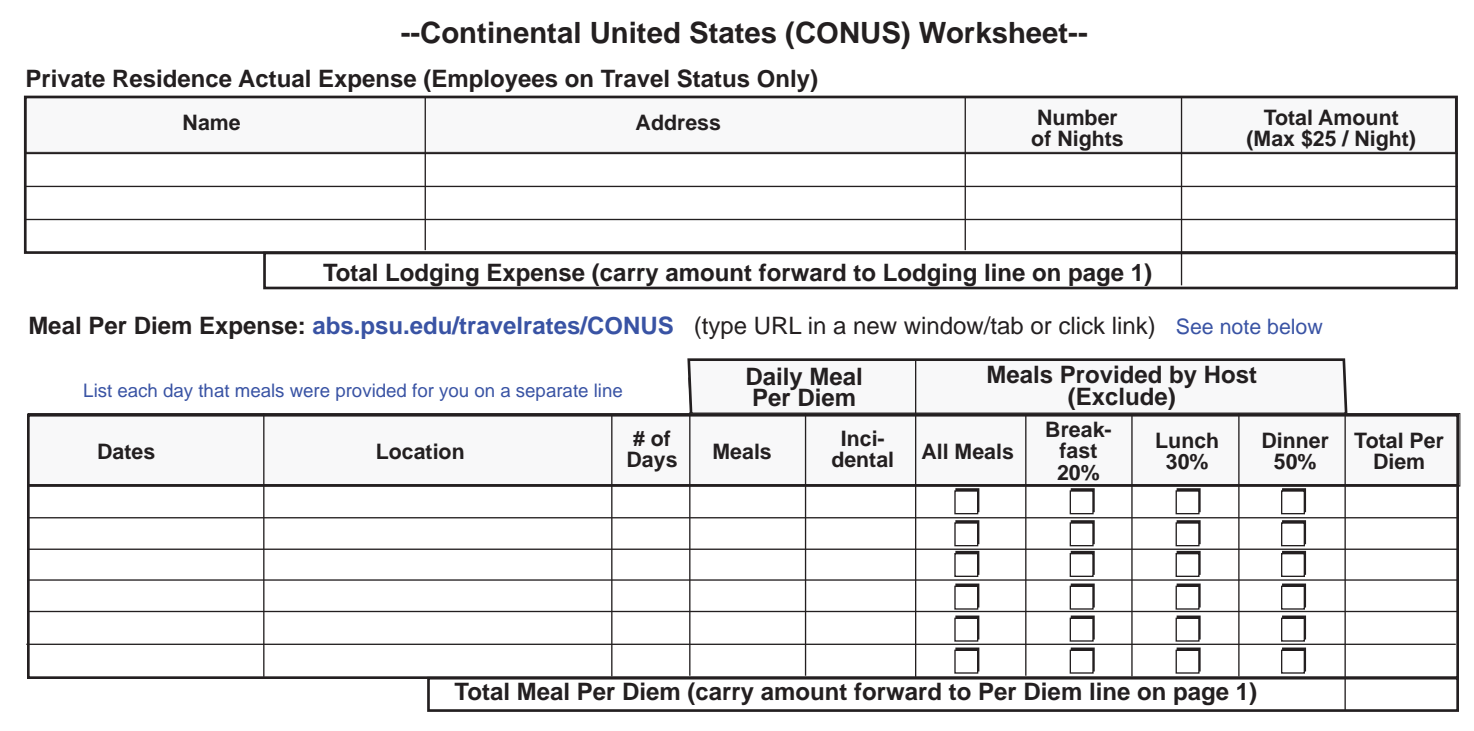

## **--Outside Continental United States (OCONUS) Worksheet--**

**Per Diem Lodging Expense: abs.psu.edu/travelrates/OCONUS/** (type URL in a new window/tab or click on the link)

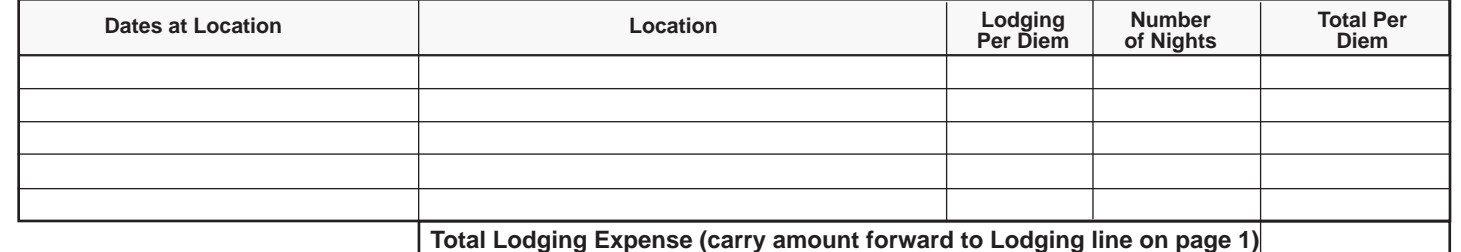

**Meal Per Diem Expense: abs.psu.edu/travelrates/OCONUS** (type URL in a new window/tab or click on the link) See note below

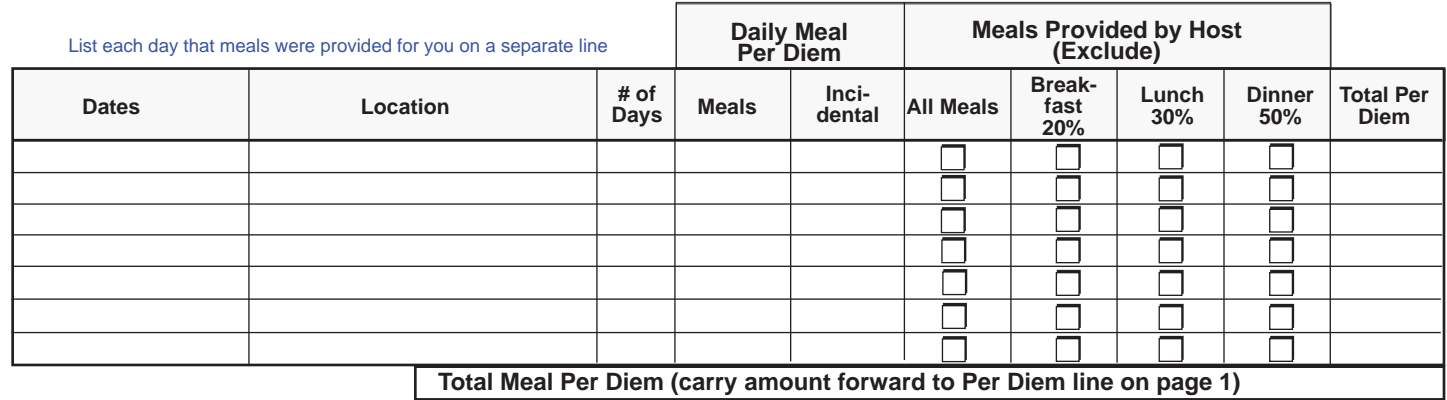

**OCONUS actual expense reimbursement request requires pre-approval and receipts/log.**

## **Private Residence Actual Expense (Employees on Travel Status Only)**

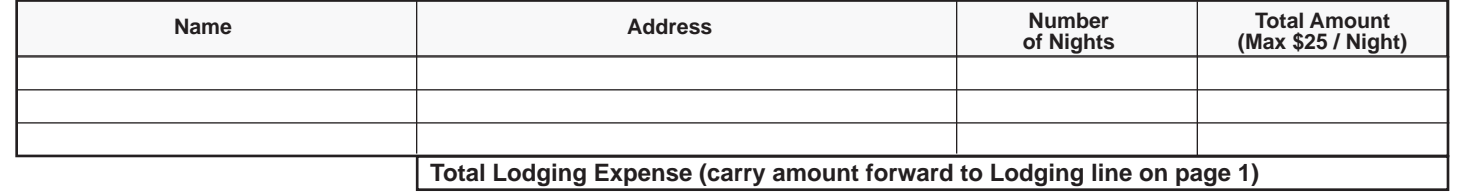

**Note: per diems in ERS are more precisely calculated than the GURU planning tool or this form, so your reimbursement amount may vary from the amounts calculated here.**